SAP HANA Dynamic Tiering is approved by SAP to run on Google Cloud.

SAP HANA dynamic tiering provides disk-based, large-volume extended storage for your SAP HANA warm data.

The storage is provided by Compute Engine SSD persistent disks that are attached to the SAP HANA dynamic tiering VM.

For more information from SAP about SAP HANA Dynamic Tiering and its support on Google Cloud, see the following SAP Notes:

- 2555629 [\(https://launchpad.support.sap.com/#/notes/2555629\)](https://launchpad.support.sap.com/#/notes/2555629)
- 2456432 [\(https://launchpad.support.sap.com/#/notes/2456432\)](https://launchpad.support.sap.com/#/notes/2456432)

<span id="page-0-0"></span>On Google Cloud, the SAP HANA dynamic tiering server must run on a dedicated Compute Engine virtual machine (VM). Running dynamic tiering on the same VM as SAP HANA is not supported.

SAP recommends specific Compute Engine high-memory VM types for SAP HANA dynamic tiering on GCP. The recommended VM types offer a range of sizes to choose from that cover most use cases.

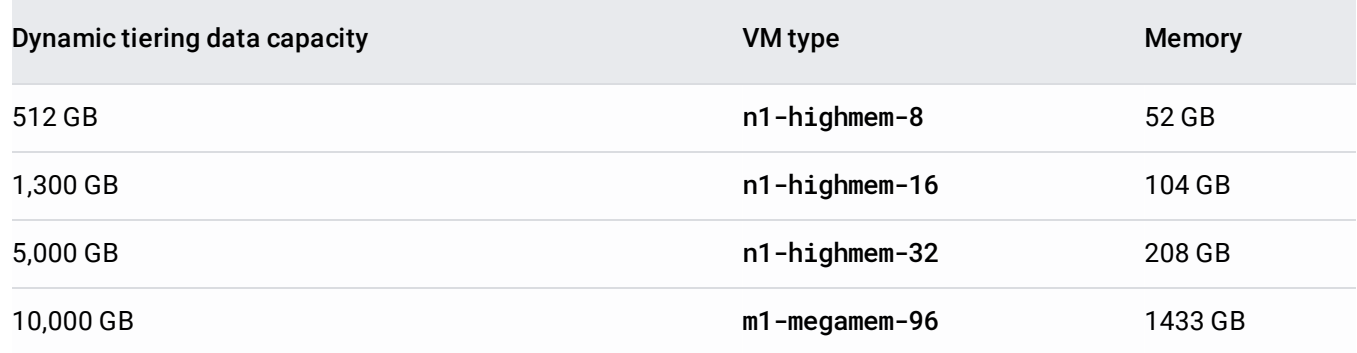

If, after deploying SAP HANA dynamic tiering on one of the recommended VM types, your monitoring indicates a need for more resources, you can switch to one of the larger recommended VM types.

If, after switching to one of the larger recommended VM types, your monitoring still indicates a problem, such as a performance bottleneck, SAP supports switching to a custom VM in which you adjust the vCPUs, memory, or both to meet your performance objectives.

For guidance on sizing resources for SAP HANA dynamic tiering, see the **SAP HANA 2 Dynamic** Tiering Best Practices Guide

[\(https://www.sap.com/documents/2017/01/f008600c-a57c-0010-82c7-eda71af511fa.html\)](https://www.sap.com/documents/2017/01/f008600c-a57c-0010-82c7-eda71af511fa.html).

For more information about different VM instance types and their use cases, see machine types [\(/compute/docs/machine-types\)](https://cloud.google.com/compute/docs/machine-types).

Use a single SSD persistent disk for the SAP HANA dynamic tiering store and transaction logs. The minimum size for the disk is 834 GB.

Use LVM to partition the disk into three volumes for the usr/sap, /hana/data\_es, and /hana/log\_es directories. To size the volumes, follow the guidance in SAP HANA Dynamic Tiering Best Practices Guide [\(https://www.sap.com/documents/2017/01/f008600c-a57c-0010-82c7-eda71af511fa.html\)](https://www.sap.com/documents/2017/01/f008600c-a57c-0010-82c7-eda71af511fa.html). SAP Note 2140959 (https://launchpad.support.sap.com/#/notes/2140959) also contains information about sizing the dynamic tiering directories.

SAP HANA dynamic tiering shares the /hana/shared and /hanabackup directories with SAP HANA, which must be on persistent disks that are mounted on both the VMs for SAP HANA and the dynamic tiering server.

You may need to increase the size of the backup disk to accommodate the SAP HANA in-memory data and the data on disk. SAP HANA backs up both in the same backup operation.

The memory allocations included with the [recommended](#page-0-0) VM types (#vm\_types) for SAP HANA dynamic tiering are sufficient in most cases.

If your monitoring indicates that the [recommended](#page-0-0) VM type (#vm\_types) you are using is causing a performance bottleneck, you can switch to a custom VM and adjust the vCPUs or memory to fix the problem.

For guidance on determining the number of vCPUs and the amount of memory you need, see the SAP HANA 2 Dynamic Tiering Best Practices Guide

[\(https://www.sap.com/documents/2017/01/f008600c-a57c-0010-82c7-eda71af511fa.html\)](https://www.sap.com/documents/2017/01/f008600c-a57c-0010-82c7-eda71af511fa.html).

SAP HANA dynamic tiering must run on the same type and version of operating system as the SAP HANA system it supports.

For the operating systems that SAP certifies for SAP HANA on Google Cloud, see the SAP HANA Planning Guide [\(/solutions/sap/docs/sap-hana-planning-guide#operating\\_system\\_selection\)](https://cloud.google.com/solutions/sap/docs/sap-hana-planning-guide#operating_system_selection).

You are responsible for the costs incurred by the resources you deploy by following this guide. Use the pricing calculator [\(/pricing/calculator\)](https://cloud.google.com/pricing/calculator) to help estimate your actual costs.

**tant**: RHEL and SLES are premium images and all prices for premium images are in addition to charges for using a ma or details about premium image pricing, refer to the Premium images [s://cloud.google.com/compute/pricing#premiumimages\).](https://cloud.google.com/compute/pricing#premiumimages)

For pricing considerations for the base SAP HANA system, see the SAP HANA Planning Guide [\(/solutions/sap/docs/sap-hana-planning-guide#costs\)](https://cloud.google.com/solutions/sap/docs/sap-hana-planning-guide#costs).

Include the Google Cloud resources that SAP HANA dynamic tiering uses, such as vCPUs and persistent disks, when calculating your resource quotas for your SAP HANA system.

For quota requirements for the base SAP HANA system, see the SAP HANA Planning Guide [\(/solutions/sap/docs/sap-hana-planning-guide#quotas\)](https://cloud.google.com/solutions/sap/docs/sap-hana-planning-guide#quotas).

You can view your current quotas in the Google Cloud Console [\(https://console.cloud.google.com/iam-admin/quotas\)](https://console.cloud.google.com/iam-admin/quotas).

.

Running SAP HANA dynamic tiering on GCP requires you to bring your own SAP HANA dynamic tiering license (BYOL). SAP HANA dynamic tiering requires its own license, separate from the SAP HANA license.

A new installation of dynamic tiering includes a temporary license that is good for a period of time determined by SAP, typically 90 days. If a temporary license expires before a permanent license is installed, dynamic tiering ceases to function.

For more information about SAP licensing, see Dynamic Tiering Licensing [\(https://help.sap.com/viewer/88f82e0d010e4da1bc8963f18346f46e/2.0.03/en-](https://help.sap.com/viewer/88f82e0d010e4da1bc8963f18346f46e/2.0.03/en-US/9750fddb354b4384baab7720dbf3efc9.html)US/9750fddb354b4384baab7720dbf3efc9.html)

SAP HANA dynamic tiering must be deployed on a dedicated VM in the same Compute Engine zone as the SAP HANA system it supports.

The following diagram shows a SAP HANA system on one Compute Engine VM instance and a dynamic tiering server on another. Both VM instances are in the same Virtual Private Cloud subnetwork and the same Compute Engine zone.

The /hana/shared and /hanabackup directories are stored on persistent disks that are mounted directly to the VM for SAP HANA and mounted via NFS to the VM for the dynamic tiering server. The dynamic tiering server uses a single persistent disk that is partitioned into three volumes for the usr/sap, /hana/data\_es, and /hana/log\_es directories.

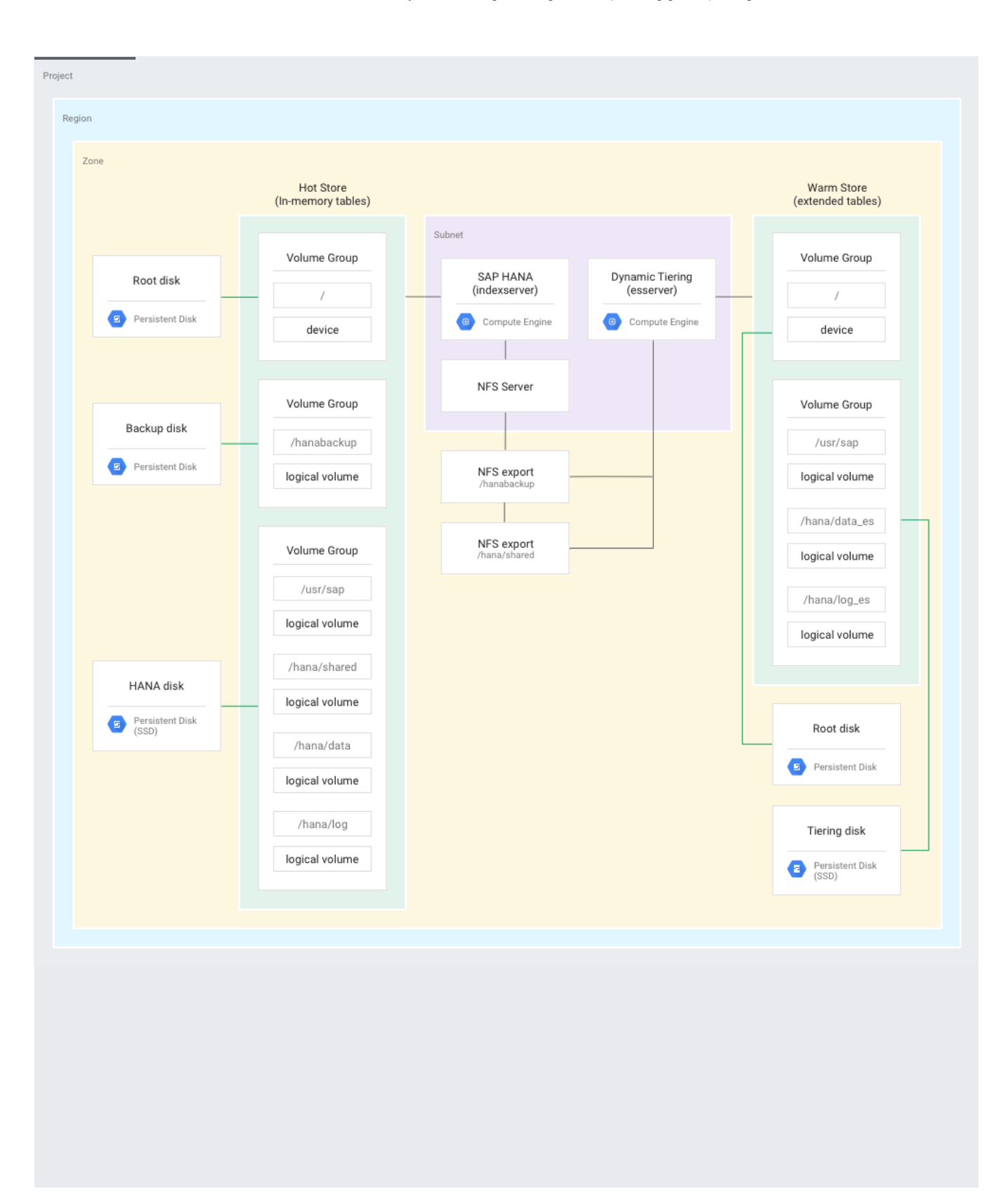